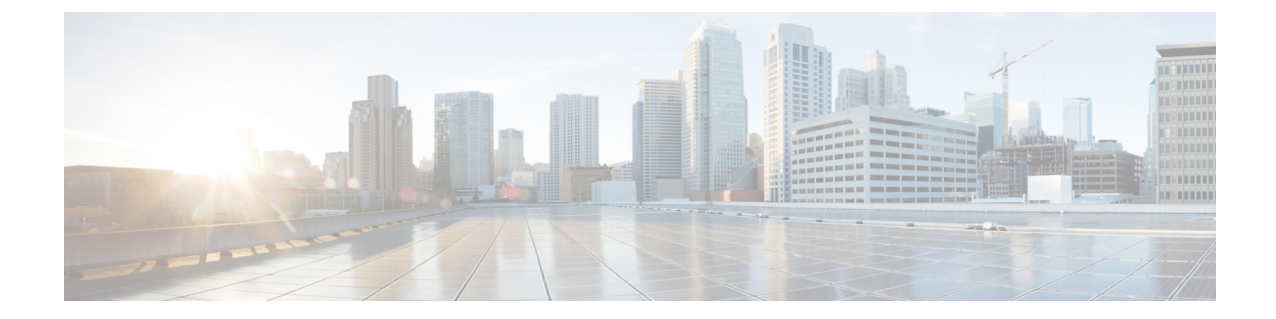

## 展開パラメータの設定

• [導入パラメータ](#page-0-0) (1 ページ)

## <span id="page-0-0"></span>導入パラメータ

VNF 展開は、ノースバウンド インターフェイスまたは ESC ポータルを介してサービスリクエ ストとして開始されます。サービスリクエストは、XML ペイロードと展開パラメータから成 るテンプレートで構成されます。展開パラメータは、VNFとそのライフサイクルのプロパティ を決定するルール、ポリシー、またはデイゼロ設定です。次の表に、展開パラメータの完全な リストと、OpenStack または VMware vCenter での相互運用方法を示します。

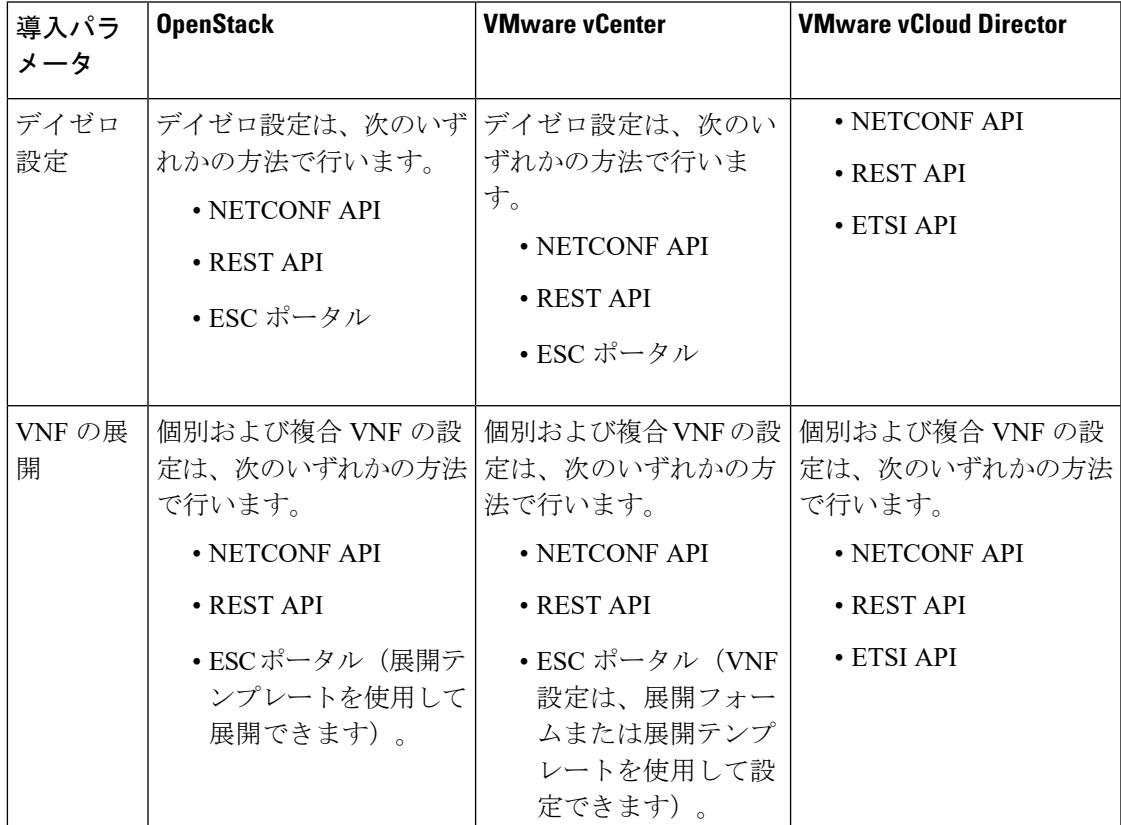

I

 $\overline{\phantom{a}}$ 

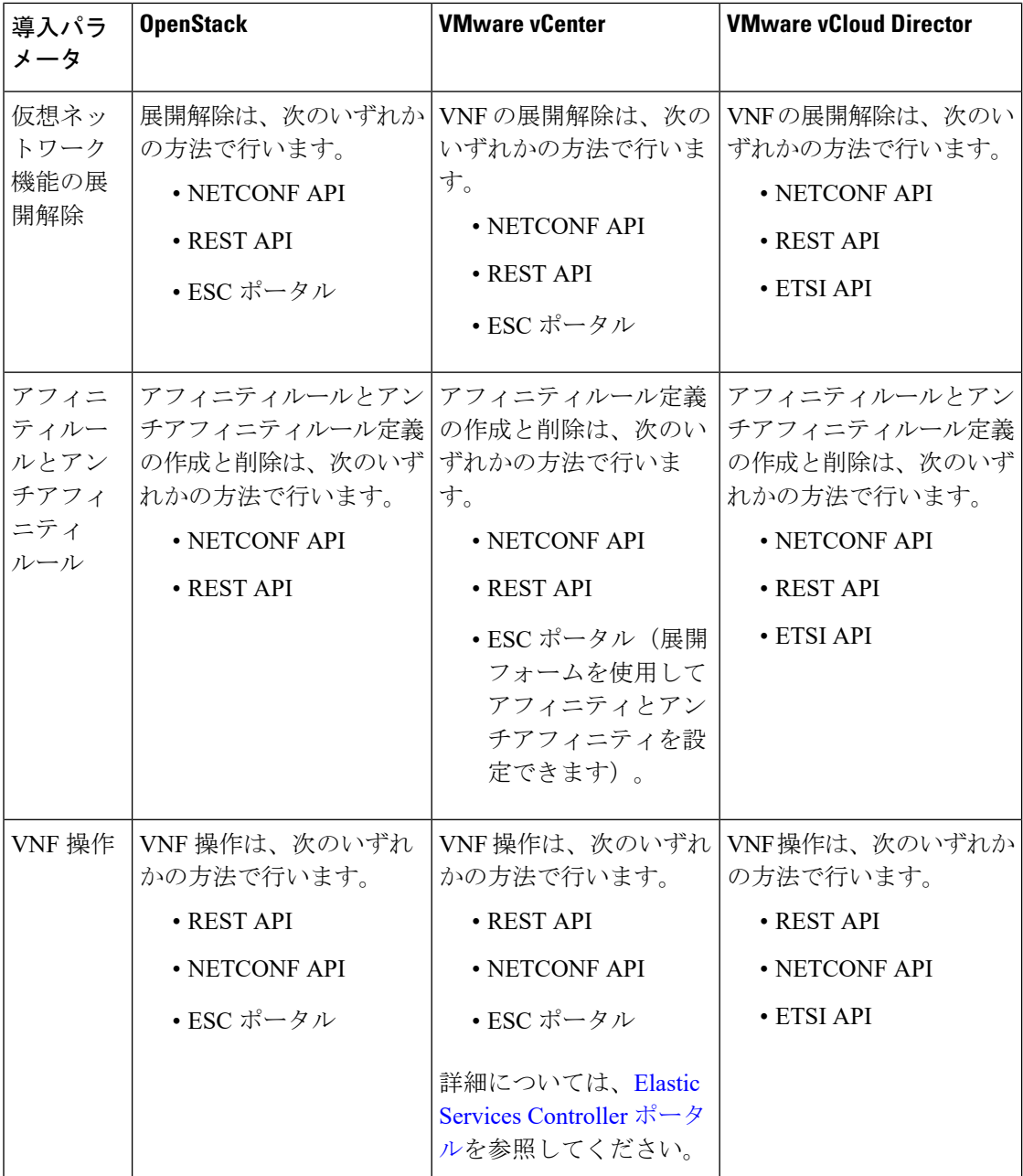

 $\mathbf{l}$ 

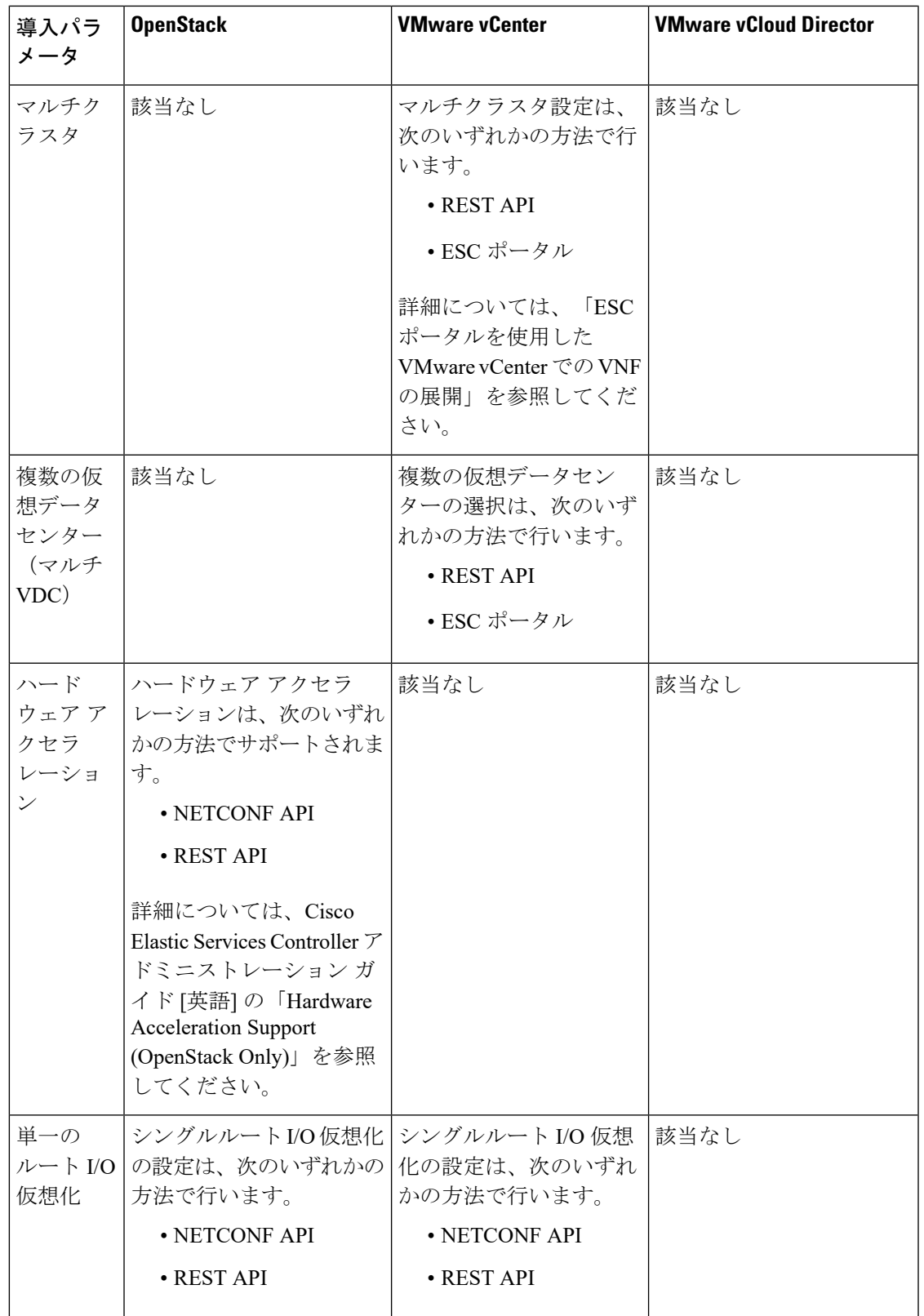

この章では、展開のカスタマイズの設定手順について説明します。VNFの展開の詳細について は、OpenStack [での仮想ネットワーク機能の展開](Cisco-Elastic-Services-Controller-User-Guide-5-4_chapter12.pdf#nameddest=unique_13)を参照してください。